# Eng. 100: Music Signal Processing DSP Lecture 2: Lab 2 overview

Curiosity: <http://www.youtube.com/watch?v=qybUFnY7Y8w>

Announcements:

- DSP lecture notes on [Google Drive](https://drive.google.com/drive/folders/1v2vbfilLHDXtCGaqpC_SYRuzghsiGwrD)
- $\bullet$  lab 1

◦ Finish RQ on [Canvas](https://umich.instructure.com/courses/646958) by Thu. at 10:30AM (usually due before lab) ◦ Finish Lab 1 this week; due Friday 5PM on [Gradescope](https://www.gradescope.com/courses/680004) (grace)

- Read Lab 2 before next week's lab! Finish RQ on [Canvas](https://umich.instructure.com/courses/646958) by next Thu. at 10:30AM.
- Midterm (on schedule): Wed. Mar. 20, in class
- See [syllabus](https://drive.google.com/drive/folders/1v2vbfilLHDXtCGaqpC_SYRuzghsiGwrD) for office hours. Come say hi!

## **Outline**

- Previous class summary (TC, A/D, frequency, Julia)
- Part 0. Lab 1 questions? (cut-and-paste vs understanding / HW0)
- Part 1: Terminology

## Lab 2: Computing and visualizing the frequencies of musical tones

- Part 2. Sampling signals, especially sinusoids
- Part 3: Computing the frequency of a sampled sinusoid (with a computer, rather than by hand and eye like in previous class)
- Part 4: Visualizing, modeling and interpreting data using semi-log and log-log plots
- Part 5: Basic dimension analysis (units)

## Part 1: Terminology

## **Terminology**

Help me remember to define each new term! (First overview class may have been rushed but not now...)

```
Course title: Music Signal Processing
signal?
```
Wikipedia (electronics) 2012: a signal is any time-varying or spatial-varying quantity

2021: "In signal processing, a signal is a function that conveys information about a phenomenon."

Q0.1 Common use of "signal" ? (short answer; introduce neighbors) ??

## Part 2: Sampling analog signals, especially sinusoidal signals

#### Sinusoidal "pure" tones (simple signal)

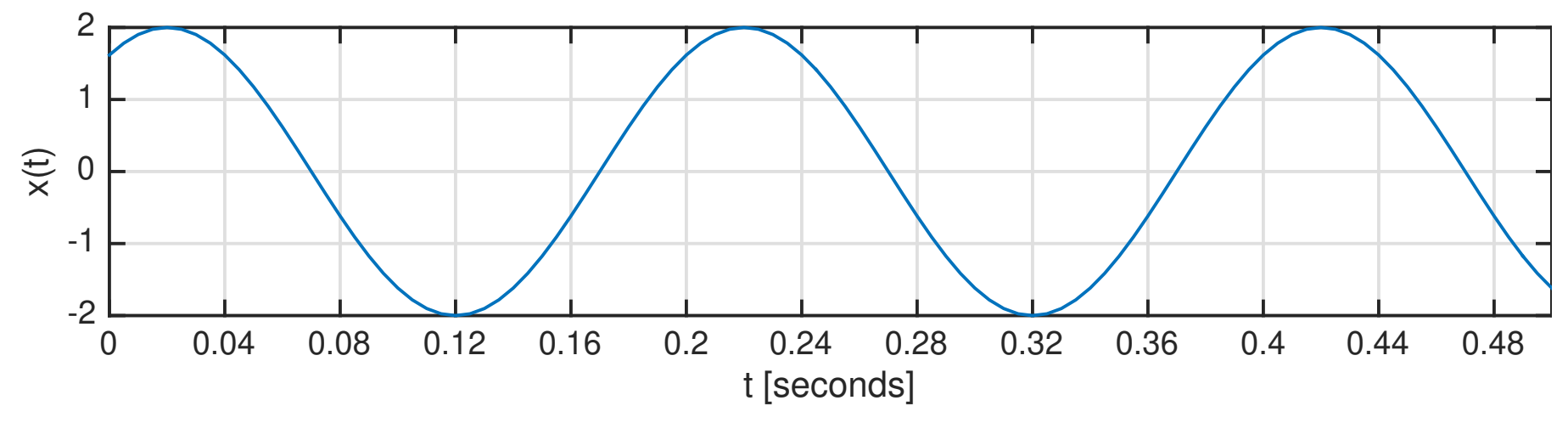

From Lab 1:

$$
x(t) = 2\cos(2\pi 5(t - 0.02)) = 2\cos(2\pi 5t - \pi/5)
$$

- Amplitude:  $A = 2$
- Frequency:  $f = 5$  Hz (cycles per second)
- Period:  $T = 1/f = 0.2$  s
- Phase:  $\theta = -\pi/5$  radians

"musical?" (cf. instruments, cf. hearing range)

#### Sinusoidal signal at 500 Hz

$$
x(t) = 0.9\cos(2\pi 500t - \pi/2) \qquad \boxed{\text{play}}
$$

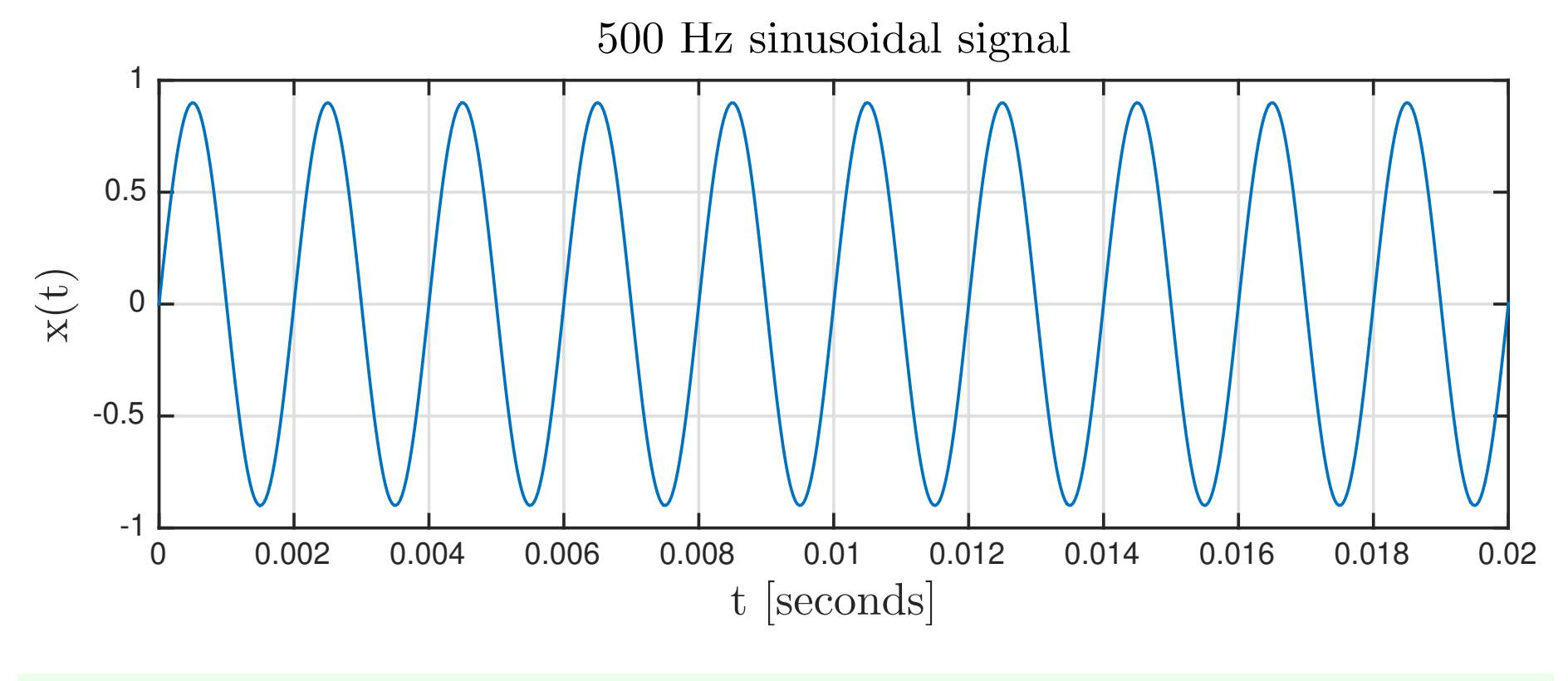

Q0.2 What is the period of this signal (in seconds)? A: 2 B: 0.2 C: 0.02 D: 0.002 E: 500 <u>??</u>

#### Learning pyramid

#### **The Learning Pyramid**

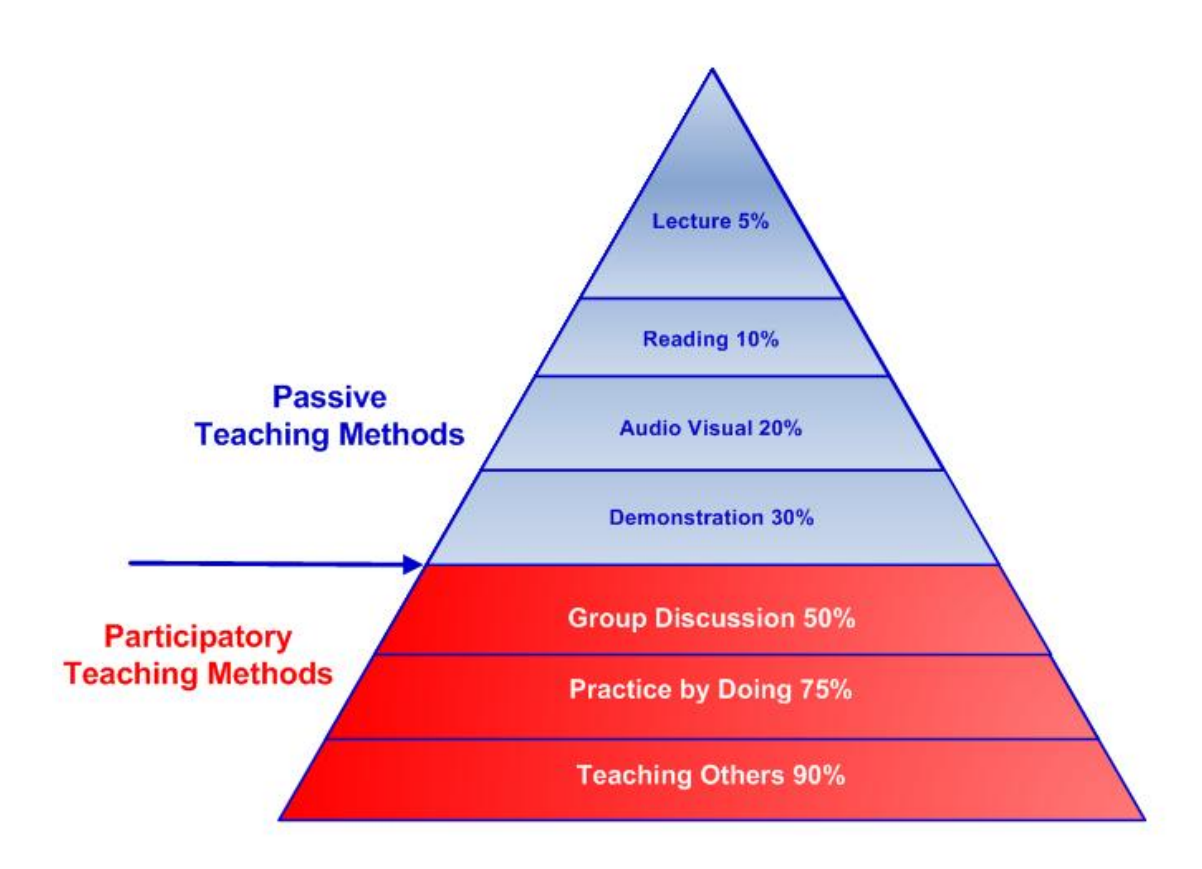

<https://thepeakperformancecenter.com/educational-learning/learning/principles-of-learning/learning-pyramid> (citation !!)

## Sampling an analog signal

Analog signal (continuous-time signal): *x*(*t*), where *t* can be any real number. Units of "*t*" are seconds.

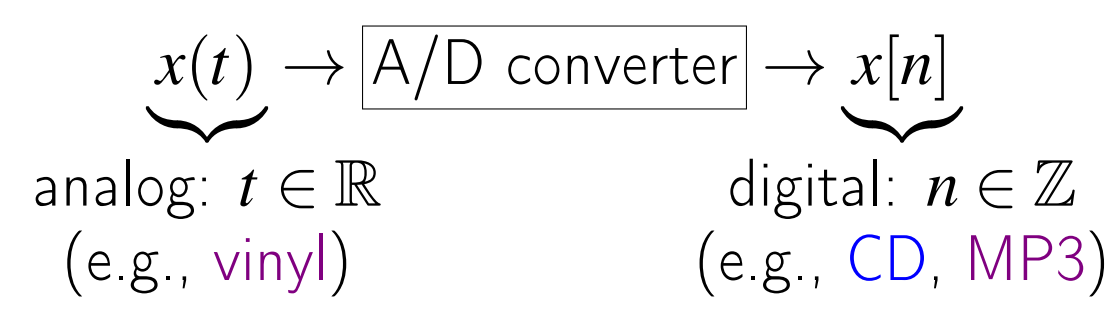

Crucial "system" quantities for an  $A/D$  converter (*i.e.*, for sampling):

• Sampling rate: S. Units: Sample or Hz

• Sampling interval: 
$$
\Delta = 1/S
$$
. Units: seconds

On paper, or in software, sampling means: substitute  $|t = n/S$ .

Digital signal (discrete-time signal):

$$
x[n] = x(n/S) = x(n\Delta)
$$

where *n* can be any *integer*.

Q0.3 What are the units of "*n*" above? (Choose best answer.) A: unitless  $B:$  seconds  $C: Hz$  D:  $\frac{Sample}{Second}$ E: none of these  $\overline{22}$ 

Q0.4 What are the units of "*n*/*S*" ? A: unitless  $B:$  seconds  $C: Hz$  D:  $\frac{Sample}{Second}$ E: none of these  $\overline{R}$ ?

Analog signal  $x(t)$  and digital signal  $x[n]$  are related but quite different!

Terminology:

Q0.5 Common use of term sample or sampling?

??

#### Example: Sampled sinusoidal signal

Analog signal

$$
x(t) = 2\cos(2\pi(5\text{Hz})t - \pi/5)
$$

Choose sampling rate:  $S = 50$  Hz.

Q0.6 What is the sampling interval  $\Delta$ ? A: 20 B: 2 C: 0.2 D: 0.02 E: None of these  $\overline{12}$ 

Mars Climate Orbiter loss 1999-08-23 ( $\approx$  \$190 M) <https://science.nasa.gov/mission/mars-climate-orbiter> Analog signal:

$$
x(t) = 2\cos(2\pi(5\text{Hz})t - \pi/5)
$$

For  $S = 50$  Hz, we substitute  $t = n/S = n/(50$ Hz) to emulate A/D.

Digital signal:

$$
x[n] = x(0.02n) = 2\cos(2\pi(5\text{Hz})(n/50\text{Hz}) - \pi/5)
$$

$$
= 2\cos(0.2\pi n - \pi/5)
$$
after simplifying

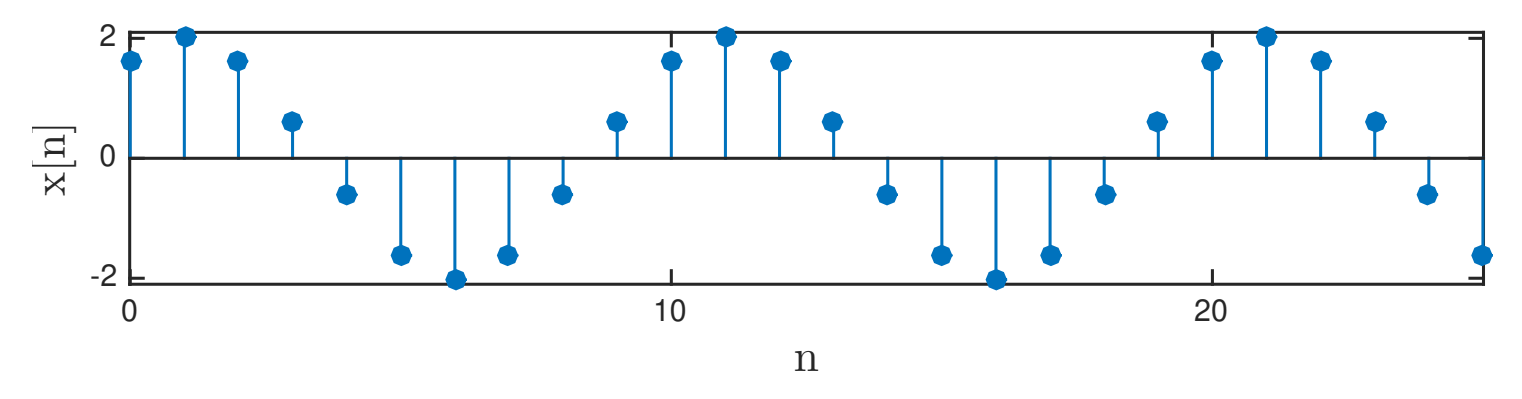

<span id="page-11-0"></span>Q0.7 What are the units of " $0.2\pi n - \pi/5$ " above? (Choose best.)<br>A: unitless B: radians C: Hz D:  $\frac{\text{Sample}}{\text{Second}}$  E: degrees A: unitless B: radians C: Hz D: E: degrees 7?

## Example: Sampled sinusoidal signal (continued)

Digital signal as a formula:  $x[n] = 2\cos(0.2\pi n - \pi/5)$ 

Digital signal as a plot:

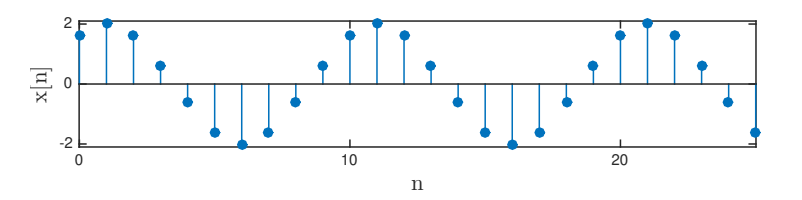

But in a computer (or DSP chip in phone) it is an array (list) of numbers:

$$
\begin{array}{|c|c|}\n n & x[n] & x[n] \\
\hline\n0 & 1.62 & 2 \cos(0.2\pi0 - \pi/5) \\
1 & 2.00 & 2 \cos(0.2\pi1 - \pi/5) \\
2 & 1.62 & 2 \cos(0.2\pi2 - \pi/5) \\
3 & 0.62 & 2 \cos(0.2\pi2 - \pi/5) \\
4 & -0.62 & 5 & -1.62 \\
\vdots & \vdots & \end{array}
$$

(Actually stored in binary (base 2) not in decimal.)

## Sampling a sinusoid in general

Given a pure sinusoidal (analog) signal:  $x(t) = A\cos(2\pi ft + \theta)$ .

Q0.8 Units of the product *ft*? (not feet) A: unitless  $B:$  seconds  $C: Hz$  D:  $\frac{Sample}{Second}$ E: none of these  $\overline{22}$ 

If we sample it at *S*  $\frac{\text{Sample}}{\text{Second}}$  (by substituting  $t = n/S$ ), we get a digital sinusoidal signal (formula):

$$
x[n] = A\cos(2\pi fn/S + \theta) = A\cos\left(2\pi\frac fn + \theta\right)
$$

Q0.9 Units of *f* /*S*? A: unitless  $B:$  seconds  $C: Hz$  D:  $\frac{Sample}{Second}$  $E:$  none of these  $\overline{R}$ The quantity  $|\Omega = 2\pi f/S|$  is called the *digital frequency* in DSP.

#### Sampling a sinusoid - summary

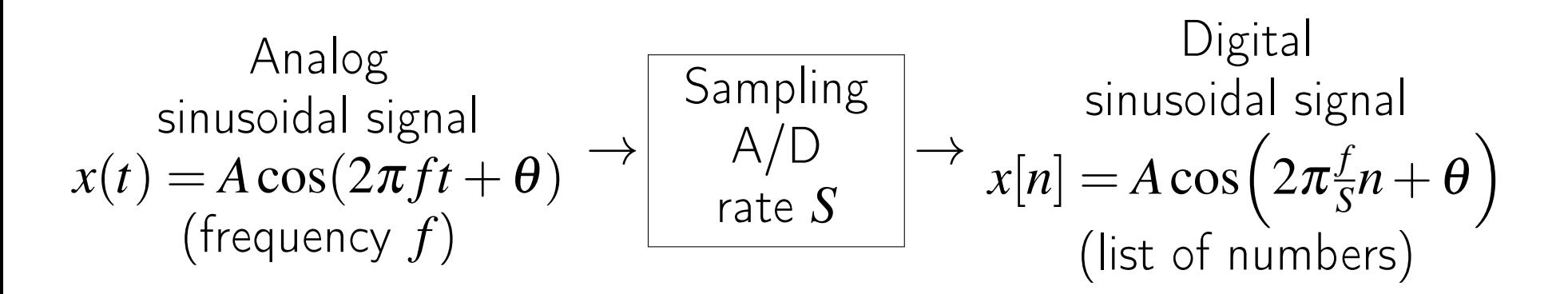

Real world:

- A computer sound card samples a microphone input signal.
- Applications like Shazam/Zoom/TikTok use digital audio signals.

Basic music transcription requires that we reverse this process!

$$
\begin{array}{c}\text{Digital sinusoidal signal} \\ \times[\text{n}] \end{array} \rightarrow \begin{array}{|c|}\n\hline\n\text{DSP} \\
\text{magic}\n\end{array} \rightarrow \begin{array}{c}\n\text{frequency (pitch)} \\
f\n\end{array}
$$

## Part 3: Computing the frequency of a sampled sinusoidal signal

#### Reconstructing a sinusoid from its samples

Given samples of a digital sinusoid in a computer:

$$
x[n] = A\cos(\Omega n + \theta), \quad n = 1, 2, \ldots, N.
$$

(Stored as a list of *N* numbers, not as a formula, for known rate *S*.)

How can we find the frequency *f* of the original analog sinusoidal signal?

- Step 1. Determine the "digital frequency"  $\Omega$
- <span id="page-16-0"></span>• Step 2. Relate  $\Omega$  to the original (analog) frequency. (cf. " $F = ma$ ") This step is easy because  $\Omega=2\pi$ *f S* , so rearranging:  $|f=$  $\Omega$  $2π$ *S*.

Example.  $x[n] = 3\cos(0.0632n + 5)$  with  $S = 8192$  Hz. Original frequency is  $f = \frac{0.0632}{2\pi}$  $2\pi$  $8192\text{Hz} = 82.4\text{Hz}$  (low E)

But what if we are given an array of signal values instead of a formula?

## Finding a digital frequency

## (The computer or DSP chip perspective)

Given:

• Signal values:

$$
\begin{array}{|c|c|c|c|c|c|c|}\n\hline n & 0 & 1 & 2 & 3 & 4 & 5 & \dots \\
\hline x[n] & 1.62 & 2.00 & 1.62 & 0.62 & -0.62 & -1.62 & \dots \\
\hline\n\end{array}
$$

- Sinusoidal assumption (model):  $x[n] = A\cos(\Omega n + \theta)$
- Goal: Determine the digital frequency  $\Omega$ , a [model parameter.](http://en.wikipedia.org/wiki/parameter)

This problem arises in many applications, including music DSP. EE types have proposed many solutions. Lab 2 uses an elegantly simple method based on trigonometry.

Everything in signal processing / data science / statistics starts with arrays of numbers (data) and uses models to extract (hopefully useful) information.

## Key trigonometric identities

Angle sum and difference formulas [\[wiki\]](http://en.wikipedia.org/wiki/List_of_trigonometric_identities#Angle_sum_and_difference_identities)

$$
\cos(a+b) = \cos a \cos b - \sin a \sin b
$$
  

$$
\cos(a-b) = \cos a \cos b + \sin a \sin b
$$

Product-to-sum identities:

$$
2\cos a \cos b = \cos(a-b) + \cos(a+b)
$$
  

$$
2\sin a \sin b = \cos(a-b) - \cos(a+b)
$$

Wikipedia says these identities date from 10th century Persia. [\[wiki\]](http://en.wikipedia.org/wiki/List_of_trigonometric_identities#Angle_sum_and_difference_identities)

We will use these (ancient) identities repeatedly!

#### Practical example: Tuning a piano

Rewriting product-to-sum identity:

$$
\cos(a+b) + \cos(a-b) = 2\cos a \cos b.
$$

Substitute  $a = 2\pi 442t$  and  $b = 2\pi 2t$ .

 $\cos(2\pi 444t) + \cos(2\pi 440t) = 2\cos(2\pi 442t)\cos(2\pi 2t)$ .

The sum of two sinusoids having close frequencies is a sinusoid at the average of the frequencies with a (sinusoidally) time-varying amplitude!

| 440: $\boxed{play}$ | 444: $\boxed{play}$     | 440&444: $\boxed{play}$ |
|---------------------|-------------------------|-------------------------|
| 441: $\boxed{play}$ | 440&441: $\boxed{play}$ |                         |

The combined (sum) signal gets louder and softer, "beating" with period  $= 0.25$  sec. Why do we consider the sum?  $\overline{R}$ The slower the period, the closer the 2 frequencies.

Why is this relevant to tuning a piano (or guitar or ...)?  $\boxed{?}$ 

#### Back to finding a digital frequency

Repeating product-to-sum identity:

$$
\cos(a+b) + \cos(a-b) = 2\cos a \cos b.
$$

As another practical application of this identity, some clever DSP expert suggested substituting  $a = \Omega n + \theta$  and  $b = \Omega$ :

$$
\cos(\Omega(n+1)+\theta)+\cos(\Omega(n-1)+\theta)=2\cos(\Omega)\cos(\Omega n+\theta).
$$

Now use sinusoidal model assumption:  $x[n] = A\cos(\Omega n + \theta)$ , yielding:  $x[n+1] + x[n-1] = 2 \cos(\Omega) x[n].$ Rearranging yields  $\cos(\Omega) = \frac{x[n+1] + x[n-1]}{2x[n]}$ 2*x*[*n*] , or equivalently:

$$
\Omega = \arccos\left(\frac{x[n+1] + x[n-1]}{2x[n]}\right).
$$

## Example: find a sinusoid's digital frequency

Q0.10 How many signal samples do we need to find  $\Omega$ ? A: 1 B: 2 C: 3 D: 4 E: 5 ??

Earlier example:  $\frac{n}{x[n]}\frac{0}{1.62}\frac{1}{2.00}\frac{2}{1.62}\frac{3}{0.62}-0.62$  - 1.62 *<u>z*.00 1.62 0.62 |</u>

Apply the arccos formula to this data using  $n = 2$ :

$$
\Omega = \arccos\left(\frac{x[n+1] + x[n-1]}{2x[n]} \right) = \arccos\left(\frac{x[3] + x[1]}{2x[2]}\right)
$$

$$
= \arccos\left(\frac{0.62 + 2}{2 \cdot 1.62}\right) = \arccos(0.8086) = 0.629 \approx 0.2\pi.
$$

cf. sampled sinusoidal signal on p. [13.](#page-11-0)

Is this useful for a guitar tuner app yet?  $\boxed{?}$ 

## Example of finding a sinusoid's frequency

Recall from "Step 2" on p. 17 that 
$$
f = \frac{\Omega}{2\pi}S
$$

Combining Step 1 and Step 2:

$$
f = \frac{S}{2\pi} \arccos\left(\frac{x[n+1] + x[n-1]}{2x[n]}\right).
$$

Use this formula in Lab 2 to compute the frequency from a digital signal corresponding to samples of a sinusoid.

Example:  $S = 1500$  Hz and  $x[n] = (...,?,?,?,?,?,?,?,?,...,),...)$ The signal values denoted "?" are, say, lost or garbled. Solution:  $f = \frac{1500}{2\pi}$  $2\pi$  $\arccos\left(\frac{3+4}{2.7}\right)$ 2·7 ) =  $\frac{1500}{2\pi}$  $2\pi$  $\arccos(\frac{1}{2})$ 2 ) =  $\frac{1500}{2\pi}$  $2\pi$  $\frac{\pi}{2}$  $\frac{\pi}{3} = 250$ Hz.

Historical note: this approach is a simplification of [Prony's method](http://en.wikipedia.org/wiki/Prony) from (!) 1795.

#### **Exercise**

Suppose  $S = 8000$  Hz and the signal samples are  $x[n] = (...,0,5,0,-5,0,5,0,-5,0,...)$ 

Q0.11 What is the frequency *f* of the sinusoid (in Hz)? A: 1000 B: 2000 C: 4000 D: 8000 E: None of these  $\overline{12}$ 

Hint. Here is the arccos frequency formula repeated for convenience:

$$
f = \frac{S}{2\pi} \arccos\left(\frac{x[n+1] + x[n-1]}{2x[n]}\right).
$$

## Illustration

Stem plot of the signa *x*[*n*] from previous page.

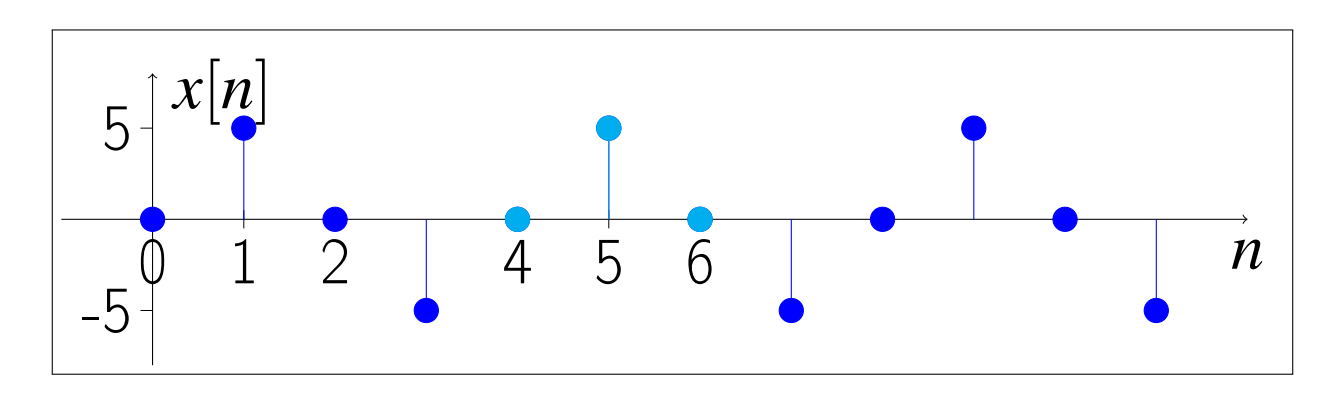

## (Dis)Advantages of this method

Many frequency estimation methods have been proposed. Apparently not everyone just uses this one; why not?

Advantages of this method:

- Very simple to implement, can use simple DSP chip.
- Fast tracking of sudden frequency changes.
- Can use outliers (weird values) to segment long signals.
- Requires knowledge of trigonometry only.

Disadvantages of this method

- Very sensitive to additive noise in the data  $x[n]$ .
- What if  $x[n] = 0$  for some  $n$ ? Divide by 0!
- Arc-cosine function is sensitive to small changes.

A useful starting point for music DSP...

#### Arc-cosine

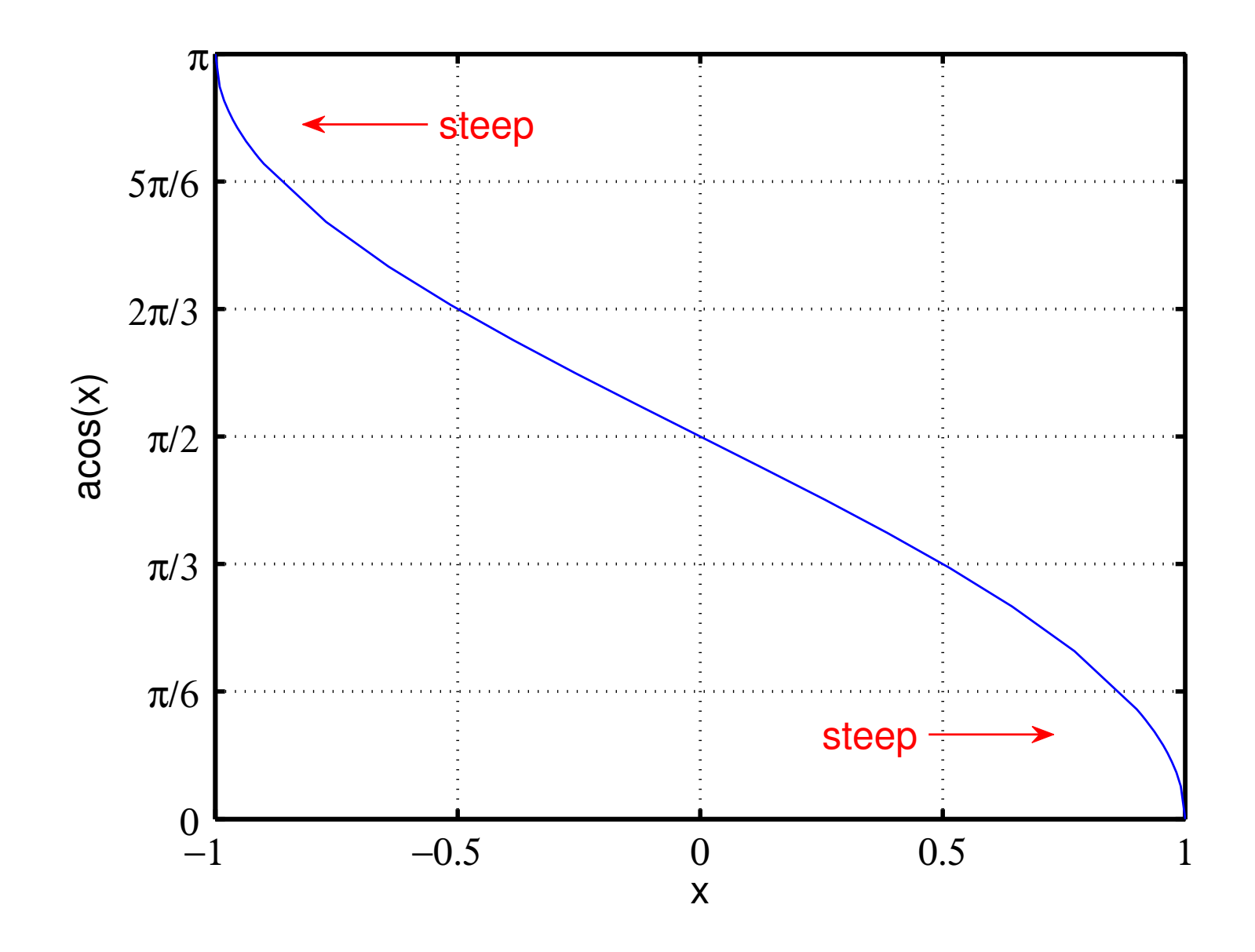

## Part 4: Visualizing, modeling, and interpreting data using semi-log and log-log plots

## Data visualization and modeling

Given: *N* pairs of data values:  $(x_1, y_1), (x_2, y_2), \ldots (x_N, y_N)$ 

Goal: Find a relationship between the values (a model):  $\circ$   $y = g(x)$  $y_n = g(x_n), n = 1, \ldots, N$ 

- Example (Physics 140):  $x =$  height above ground a ball is released  $y =$  velocity on impact with ground.
- Example (Physics 240):  $x =$  electrical current through a light bulb  $y =$  energy released in the form of heat by the bulb
	- Example (Engin 100-430):
		- $x =$  piano key "number" (1 to 88)
		- $y =$  frequency of note played by a key

#### Visualizing data using scatter plots

Example (scatter plot of 5 pairs of data values):

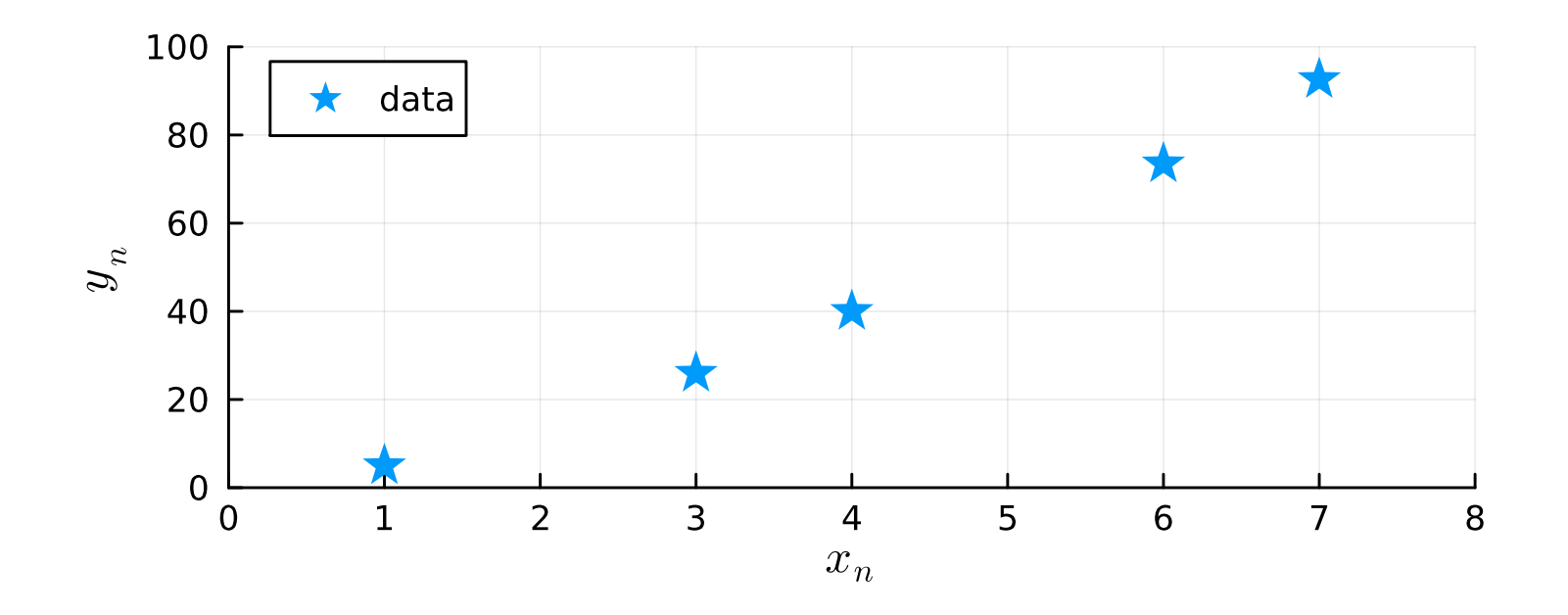

Do your eyes try to "connect the dots?" Your brain is trying to build a model!

#### Making a scatter plot in Julia

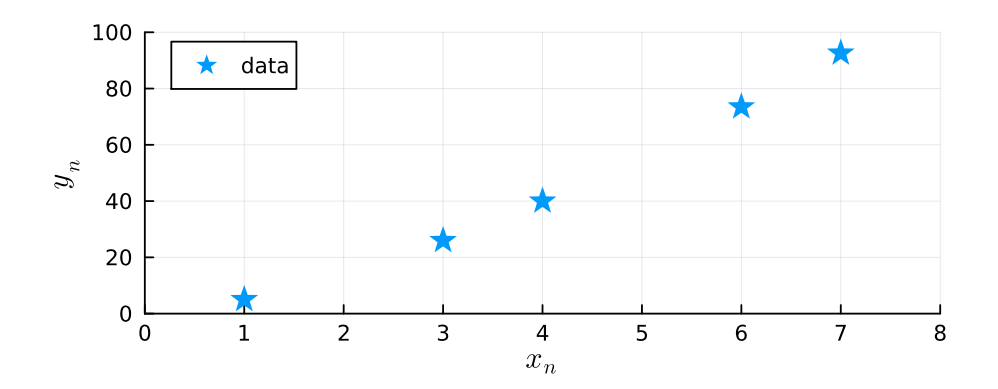

```
using Plots; default(markerstrokecolor=:auto, markersize=8)
using LaTeXStrings # optional: for plot labels with equations
x = [1, 3, 4, 6, 7]y = [5.00, 25.98, 40.00, 73.48, 92.60]
scatter(x, y; marker::star, label="data", size=(500, 200),xaxis=(L''x_n''', (0,8), 0.8), \text{ yaxis}=(L''y_n'', (0,100)))# savefig("scatter1.pdf")
```
Julia notes:

• The arguments x, y here are called "positional arguments" and their order matters.

- The arguments xlabel=L"x\_n" etc. are called [named keyword arguments](http://en.wikipedia.org/wiki/Named_parameter) or named parameters or name-value pairs in Julia and Python. (Matlab has some such capability in recent versions.) They are optional and they can appear in any order (after the semicolon).
- The : star value here is a **[Symbol](https://docs.julialang.org/en/v1/manual/metaprogramming/#Symbols)** based on [string interning.](http://en.wikipedia.org/wiki/String_interning)

## Common mathematical models

Linear model: one parameter: slope *a*

$$
y = ax
$$

Affine model:  $|y = ax + b|$ two parameters: slope *a* and intercept *b*

Quadratic (parabola) model: 
$$
y = ax^2 + bx + c
$$

$$
y = ax^2 + bx + c
$$

Simple "power" model:  $|y = bx^p|$ power parameter *p*, scale factor *b*

Simple "exponential" model: 
$$
y = ba^x
$$
  
Note that the independent variable *x* is in the exponent here.

Q0.12 How many parameters does the quadratic model have? A: 0 B: 1 C: 2 D: 3 E: 4  $\overline{2}$ 

Q0.13 Which model is appropriate for height/velocity example? (skip: Phys 140) A: linear B: affine C: quadratic D: power E: exponential  $\overline{P}$ 

How do we choose among these models *given data*?

#### Example: Linear or affine model?

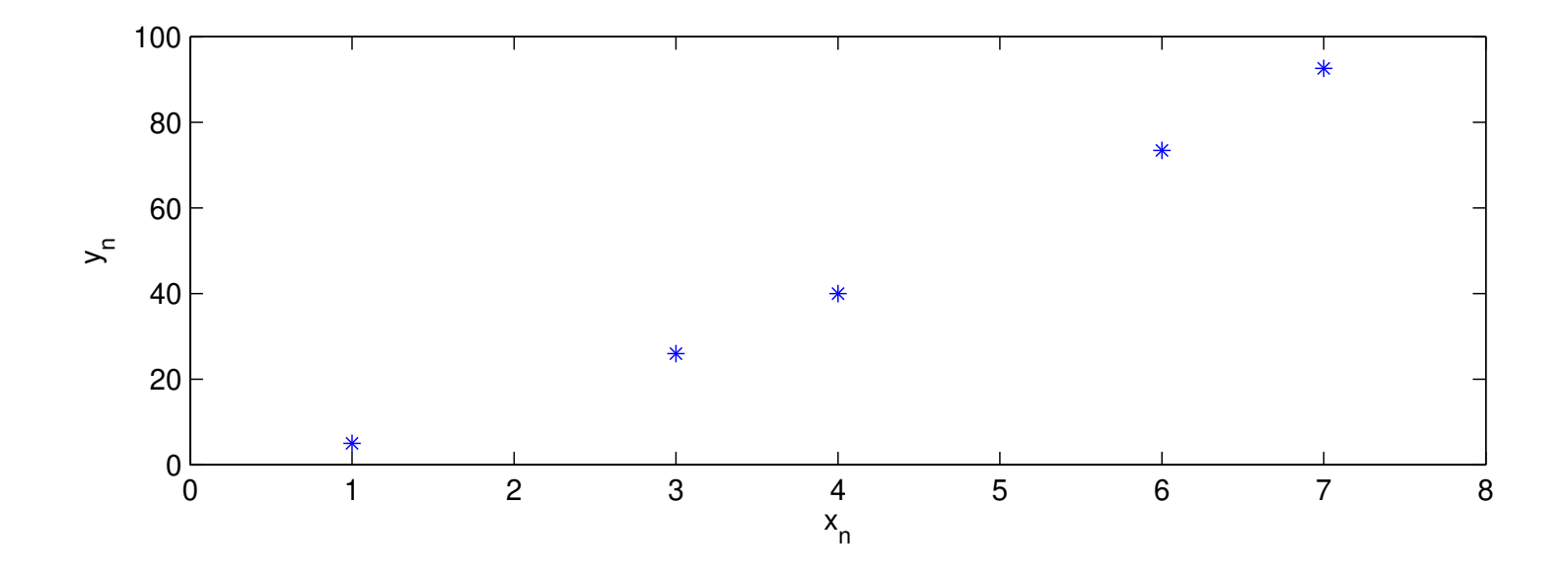

#### Example: Linear or affine model?

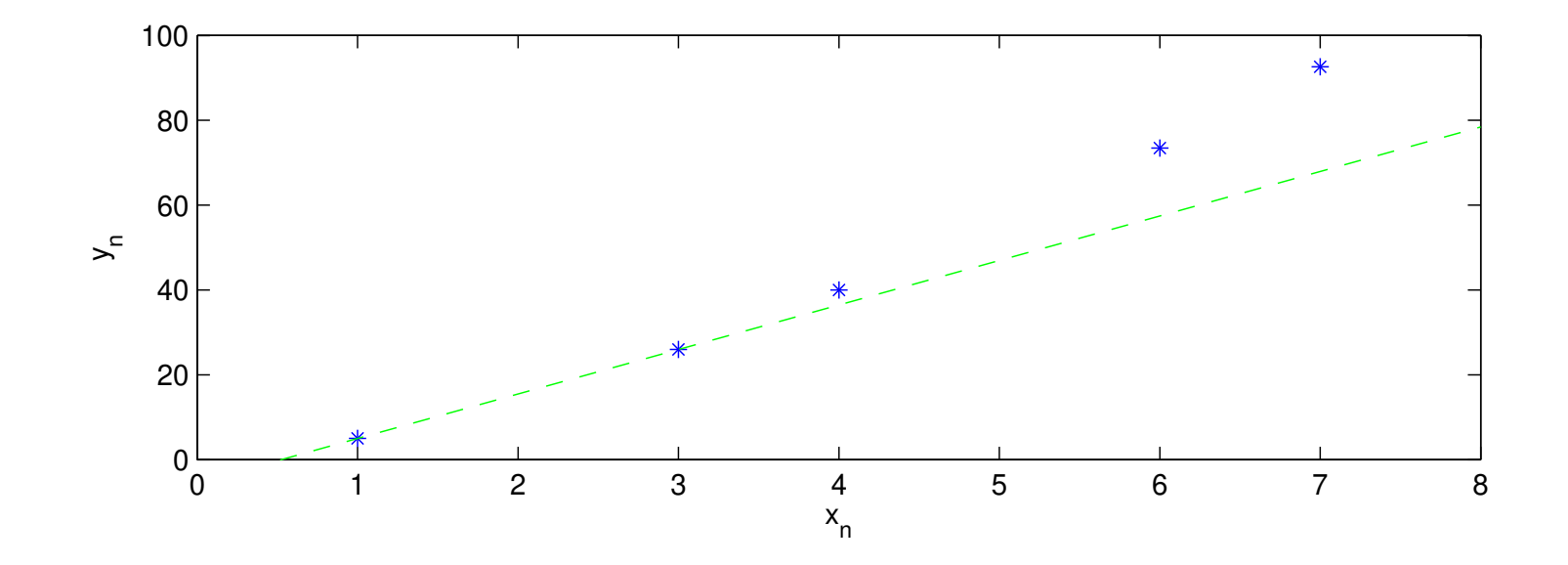

Any two points determine the equation for a line. Does a line fit this data?  $\boxed{?}$ 

So we rule out both linear and affine models by visualization.

For power and exponential model, we need [logarithms.](http://en.wikipedia.org/wiki/Logarithms)

## Review of logarithms

- In Julia, C, C++, python, Matlab and in this class, log means natural log, (base e), which might be 1n on your calculator.
- For base-10 logarithm use log10 in Julia, C, C++, Matlab, python,  $\ldots$ , and write  $\log_{10}$  on paper.
- Properties of logarithms (for any base  $b > 0$ ): (Math 105)
	- $\bullet$   $\boxed{b^{\log_b(x)} = x}$  if  $x > 0$  (the defining property)
	- $\bullet$   $\left| \log_b (xy) = \log_b (x) + \log_b (y) \right|$  if  $x > 0$  and  $y > 0$  log of product

• 
$$
\log_b(x^p) = p \log_b(x)
$$
 if  $x > 0$  log of power

• Other related properties:

$$
\bullet \boxed{e^{\log(x)} = x}
$$
 and 
$$
\boxed{10^{\log_{10}(x)} = x}
$$
 if  $x > 0$ 

$$
\bullet \ \boxed{\log(e) = 1} \ \text{and} \ \boxed{\log_{10}(10) = 1} \ \text{and} \ \boxed{\log_b(1) = 0}
$$

$$
\bullet \left[ e^{a+b} = e^a e^b \right]
$$

## Q0.14 Exercise: Simplify  $e^{c \log(z)}$  for  $z > 0$ . A: *z <sup>c</sup>* B: *c <sup>z</sup>* C: *z e<sup>c</sup>* D: *c z* E: None of these

## Simple "exponential" model

$$
y = ba^x
$$

Take the logarithm (any base) of both sides:

$$
\log(y) = \log(b a^x) = \log(b) + \log(a^x) = \log(b) + x \log(a)
$$

$$
\log(y) = \log(a) x + \log(b)
$$

This is the equation of a line on a log scale:

$$
\underbrace{\log(y)}_{\widetilde{y}} = \underbrace{\log(a)}_{\text{slope}} x + \underbrace{\log(b)}_{\text{intercept}}
$$

To see if the exponential model fits some data, make a scatter plot of  $log(y_n)$  versus  $x_n$  and see if it looks like a straight line.

This is called a semi-log plot.

#### Making a semi-log plot in Julia

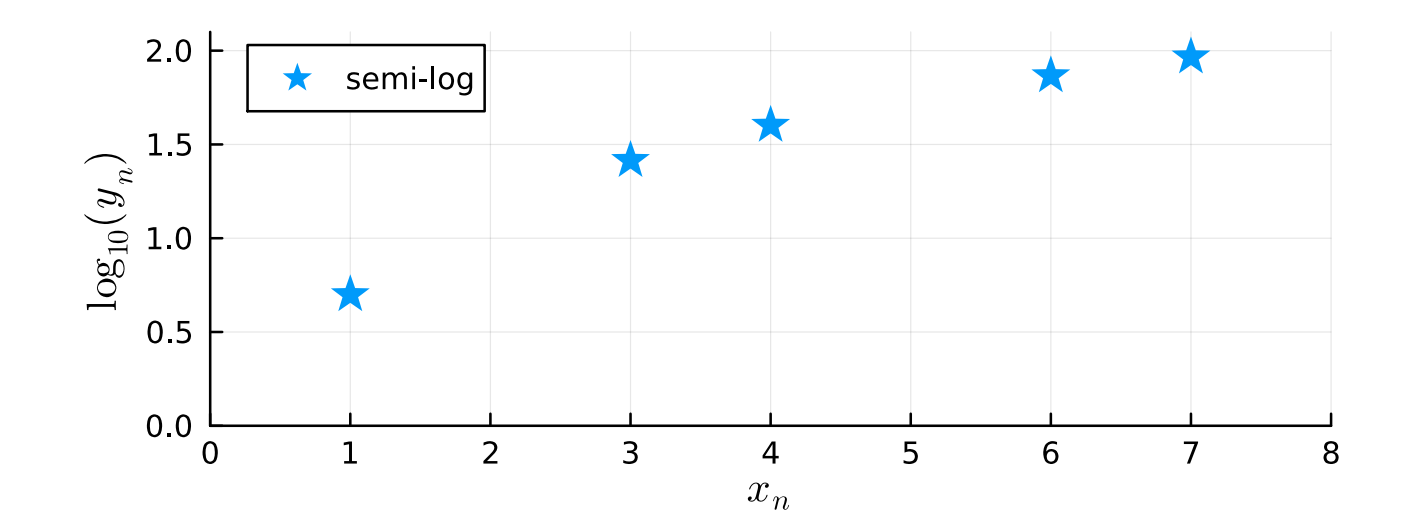

```
using Plots; default(markerstrokecolor=:auto, markersize=8)
using LaTeXStrings
x = [1, 3, 4, 6, 7]y = [5.00, 25.98, 40.00, 73.48, 92.60]
scatter(x, log10.(y); marker=:star, size=(500,200), label="semi-log",xaxis=(L"x_n", (0,8), 0:8), yaxis=(L"\log_{10}(y_n)", (0,2.1)))
# savefig("scatter2.pdf")
```
Q0.15 The exponential model provides a good fit for this data. A: True 2012 B: False

## Simple "power" model

$$
y = bx^p
$$

Take the logarithm (any base) of both sides:

$$
\log(y) = \log(b x^p) = \log(b) + \log(x^p) = \log(b) + p \log(x)
$$

$$
\log(y) = p \log(x) + \log(b)
$$

This is the equation of a line on a log-log scale:

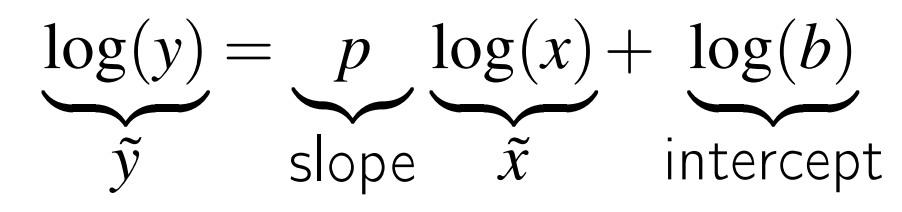

To see if the power model fits some data, make a scatter plot of  $log(y_n)$  versus  $log(x_n)$  and see if it looks like a straight line.

What do you suppose this type of plot is called?  $\boxed{?}$ 

#### Making a log-log plot in Julia

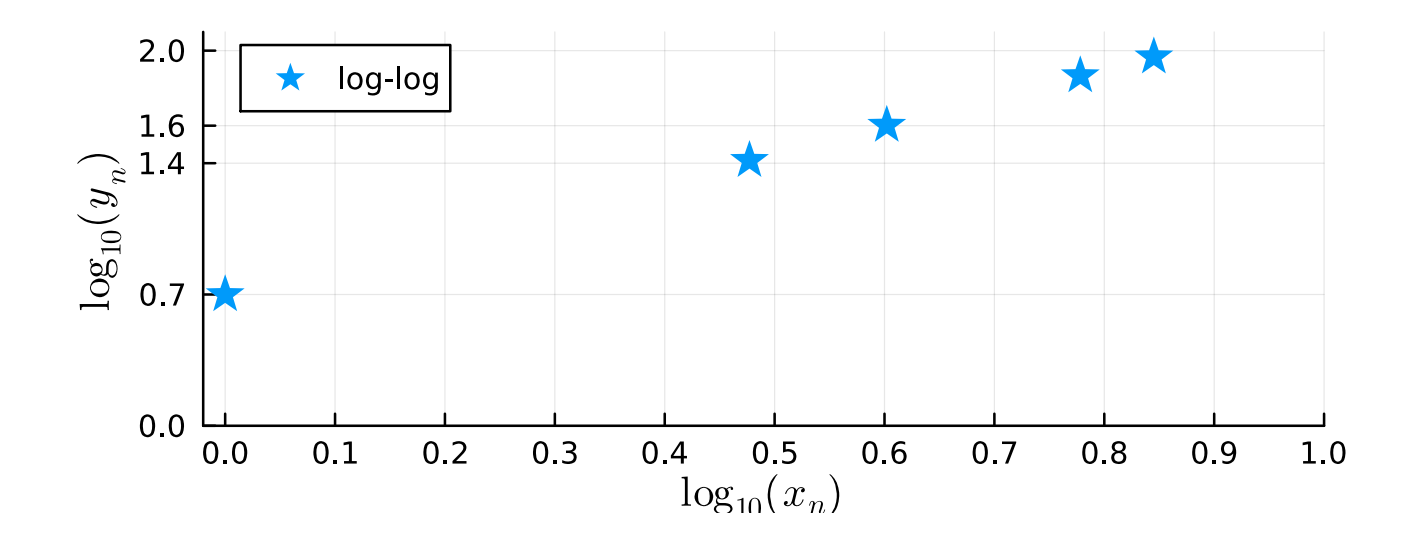

using Plots; default(markerstrokecolor=:auto, markersize=8) using LaTeXStrings  $x = [1, 3, 4, 6, 7]$ y = [5.00, 25.98, 40.00, 73.48, 92.60]  $scatter(log10.(x), log10.(y); marker=:star, size=(500,200), label="log-log",$ xaxis= $(L''\log_{10} (x_n)$ ",  $(-0.02,1)$ ,  $0:0.1:1)$ , yaxis=(L"\log\_{10}(y\_n)", (0.,2.1), [0, 0.7, 1.4, 1.6, 2]), ) # savefig("scatter3.pdf")

Q0.16 The power model provides a good fit for this data. A: True 2012 B: False

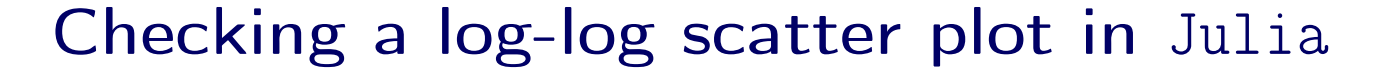

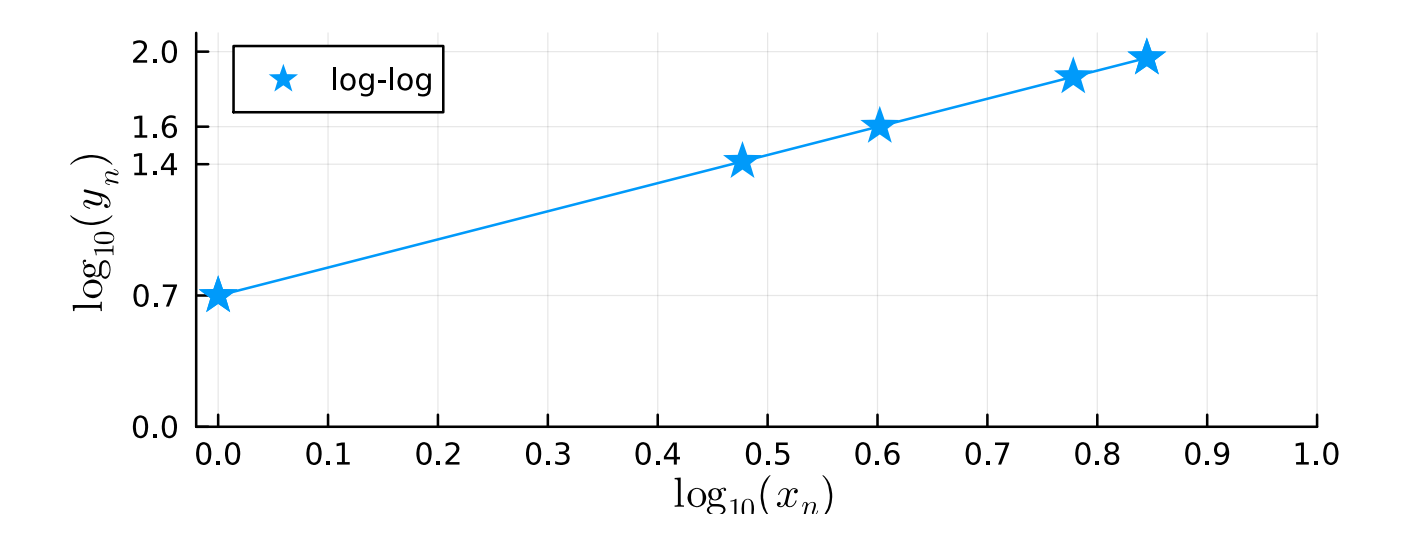

scatter!  $(log10.(x), log10.(y);$  smooth=true) # along with other style  $args...$ 

smooth=true : adds "least squares best-fit line" to scatter plot

Yes! log-log plot lies along a line  $\implies$  power model is a good fit. Now we just need the parameters to write our equation model.  $\circ$  intercept  $\approx 0.7 = \log_{10}(b) \Longrightarrow b = 10^{0.7} \approx 5.0$  $\circ$  slope  $=\frac{\Delta \tilde{y}}{\Delta \tilde{x}} \approx \frac{1.6-0.7}{0.6-0.0}$  $\frac{1.6-0.7}{0.6-0.0} = 1.5 \implies p = 1.5$ Model:  $y = bx^p = 5x^{1.5}$ 

#### Checking a model

Recall given data:

$$
x = [1, 3, 4, 6, 7]
$$
  
 $y = [5.00, 25.98, 40.00, 73.48, 92.60]$ 

Model found on previous slide:  $y = 5x^{1.5}$ 

To check model in Julia (using [broadcast](https://docs.julialang.org/en/v1/manual/arrays/#Broadcasting)):  $5 * (x \cdot 1.5)$ 

Output is: 5-element Vector{Float64}: 5.0 25.981 40.0 73.485 92.601

So our power model fits the given data very well.

??

## A semi-log example

```
using Plots; default(label="")
x = \begin{bmatrix} 0, 1, 3, 4, 6, 7 \end{bmatrix}y = [3, 12, 192, 768, 12288, 49152]
p1 = \text{scatter}(x, y; \text{color}=:red, \text{marker}::star, \text{smooth}=true)p2 = \text{scatter}(x, \text{log10.}(y); \text{color}=:\text{blue}, \text{market}=:\text{circle}, \text{smooth}=\text{true})plot(p1, p2)
```
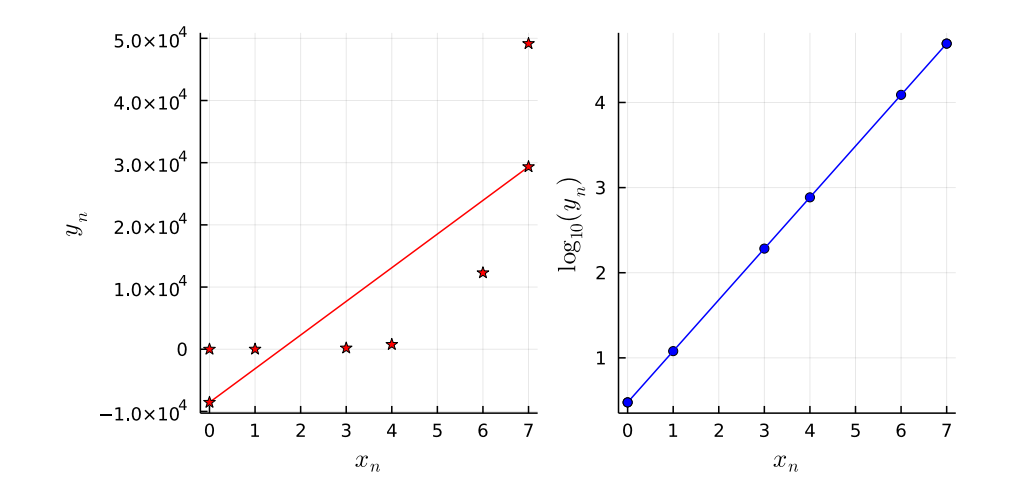

Q0.17 Exercise: determine a model for this data. (after Lab 2 overview)

## Summary of two important models

 $\log(y) = \log(a)x + \log(b)$ 

intercept

• Simple exponential model:  $|y = b a^x|$ Use semi-log plot:

slope • Simple power model:  $|y = bx^p|$ Use log-log plot:

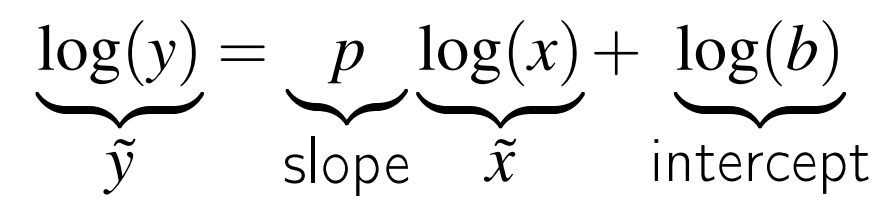

Even though Lab 2 uses these models for musical notes, they are ubiquitous in science and engineering and more.

 $\widetilde{y}$  slope

## Models with missing data (read yourself)

Musical context: song without all 88 notes

Given: y = [8, 64, 512, 1000] Given: x is four values (in order) from the set {1,2,3,4,5} i.e.: [1, 2, 3, 4] or [1, 2, 3, 5] or [1, 2, 4, 5] or [1, 3, 4, 5] or [2, 3, 4, 5]

First try:  $x = 1:4$ ; scatter(log10.(x), log10.(y))

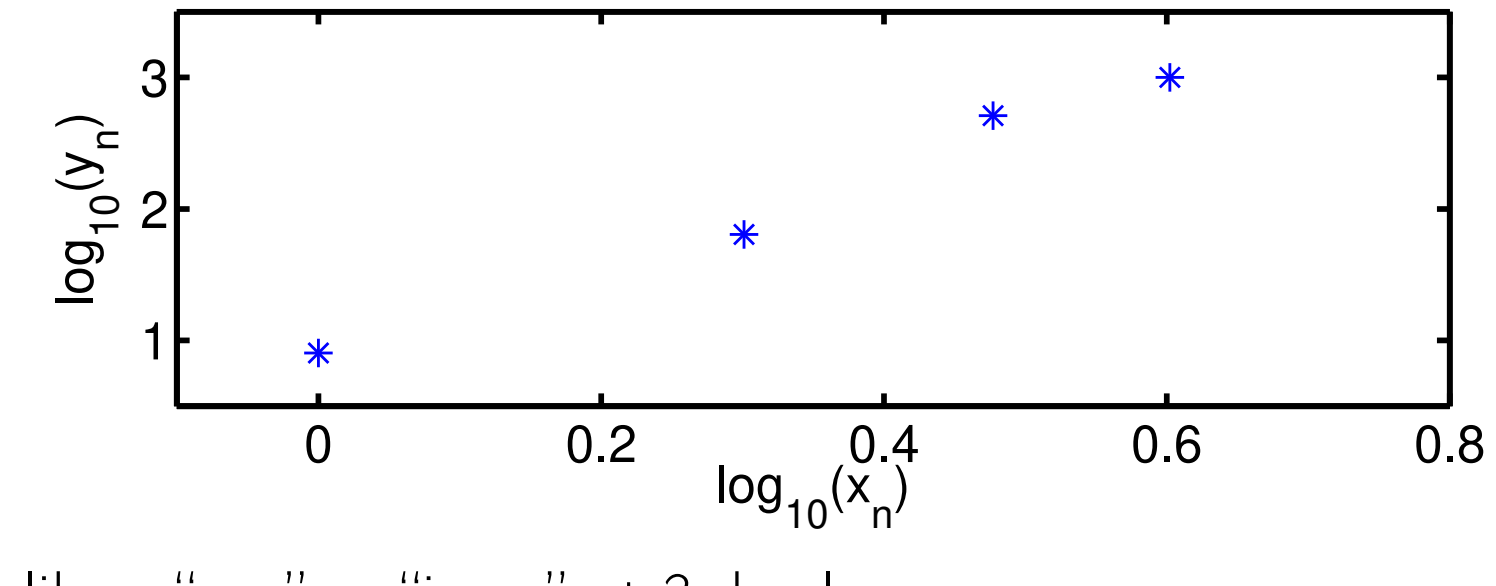

Looks like a "gap" or "jump" at 3rd value

#### Example with missing data continued

Second try: using Plots y = [8, 64, 512, 1000]  $x = [1, 2, 4, 5]$ scatter(log10.(x), log10.(y); smooth=true)

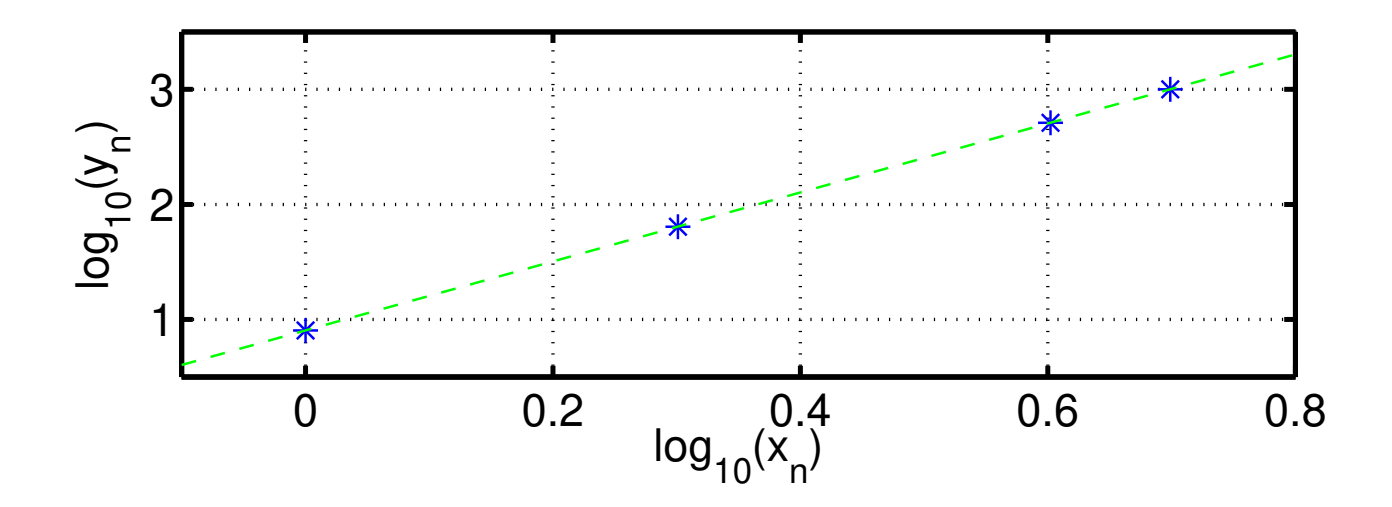

slope = 
$$
(3-0.9)/(0.7-0) = 3 = p
$$
  
intercept =  $0.9 = log_{10}(b) \implies b = 10^{0.9} = 8$   
Model:  $y = 8x^3$ 

#### Missing frequencies in "The Victors"

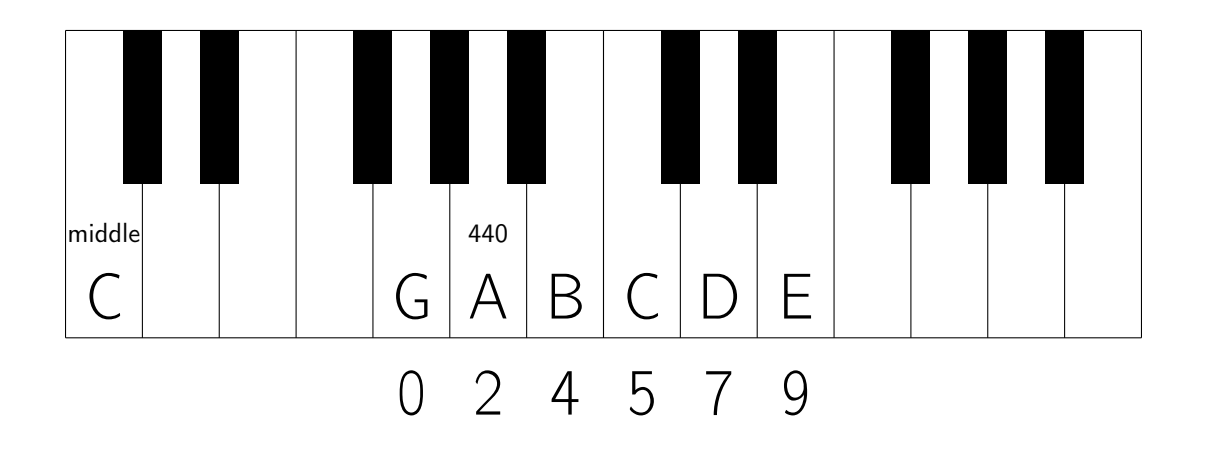

#### Missing: 1 3 6 8 10 11 12 13 ... -1 -2 -3 ...

## Lab 2 has lots of missing data!

"The Victors" only uses a few of the 88 keys on a piano.

Example: y = [1, 4, 16, 32, 128, 512] where each  $x_n$  is one of the numbers in the set  $\{0, 2, \ldots, 87\}$ 

First try:  $x = 0:5$  $scatter(x, log10.(y))$ 

Lots of jumps!

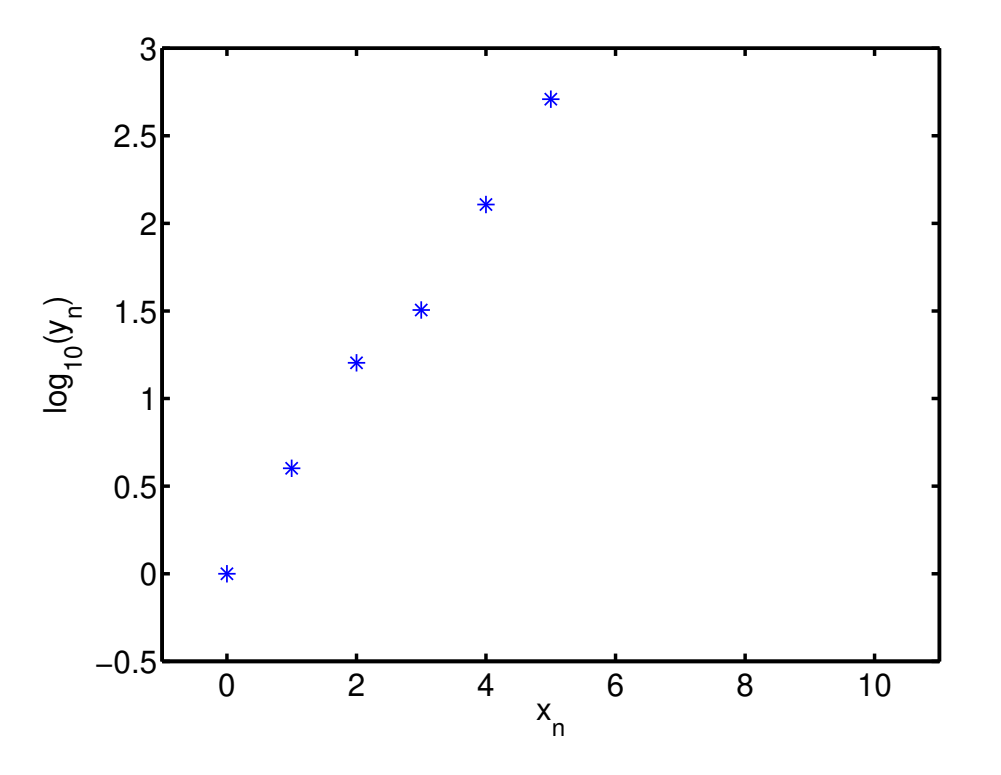

#### Lots of missing data continued

Second try: y = [1, 4, 16, 32, 128, 512]  $x = [0, 2, 4, 5, 7, 9]$  $scatter(x, log10. (y))$ 

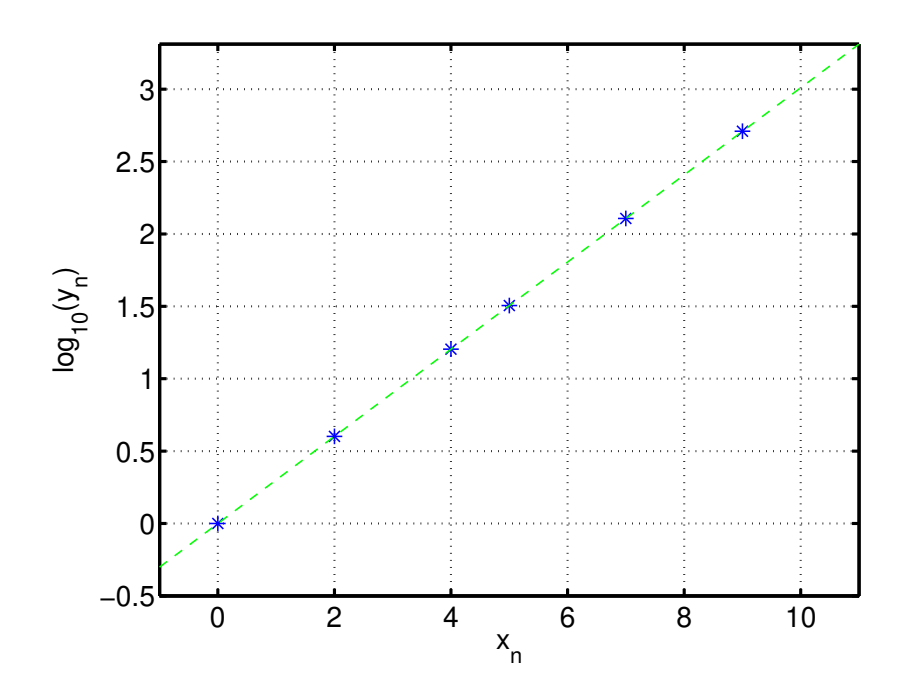

slope  $=(2.7-0)/(9-0) = 0.3 = log_{10}(a) \implies a = 10^{0.3} = 2$ intercept  $= 0 = log_{10}(b) \implies b = 10^0 = 1$ 

Model:  $y = 2^x$ 

You will see a similar situation in Lab 2 (with different data).

## What you will do in Lab 2

- Download a sampled signal from [Canvas](https://umich.instructure.com/courses/646958) site: A tonal version of the chorus of "The Victors."
- Load into Julia; segment (chop up) into notes using reshape .
- Apply arccos formula to compute frequency of each note.
- Make log-log and semi-log plots of frequencies.
- Determine the formula relating frequencies of notes.
- Note: "Accidentals" are all missing; but you can infer their existence & frequencies from your plot!

## Part 5: Basic dimension analysis by example (read yourself if time runs out in class)

## Dimensional Analysis Example 1

- Goal: Determine formula for the period of a swinging pendulum, without any physics!
- Find ingredients: mass, length, gravity
- Model: Period  $=$   $(mass)^a$   $(length)^b$   $g^c$ where  $g=$  acceleration of gravity  $9.80665 \mathrm{m/s}^2$ *a*,*b*, *c* are unknown constants to be found
- Approach: Find exponents using dimensional analysis:  $\textrm{time} = (\textrm{mass})^a~(\textrm{length})^b~(\textrm{length}/\textrm{time}^2)^c$

 $\circ$  No "mass" on LHS so  $a = 0$  $\circ$  No "length" on LHS so  $0 = b + c$  $\circ$  For time:  $1 = -2c$  ⇒  $c = -1/2$ , so  $b = 1/2$ 

Model: period = length $1/2g^{-1/2} = (\text{length } / g)^{1/2}$ From physics: period  $=2\pi$  (length  $/g)^{1/2}$ 

 $(2\pi$  is a unitless constant; cannot be found from dimension analysis.)

### Dimensional Analysis Example 2

Prof. Yagle asks:

- If 1.5 people can build 1.5 cars in 1.5 days, how many cars can 9 people build in 9 days?
- Do problems like this give you a headache?
- Would you like to solve problems like this with minimal thinking?

## Dimensional Analysis Example 2

Prof. Yagle asks:

- If 1.5 people can build 1.5 cars in 1.5 days, how many cars can 9 people build in 9 days?
- Do problems like this give you a headache?
- Would you like to solve problems like this with minimal thinking?

# Given:  $(1.5 \text{ cars}) / (1.5 \text{ days}) / (1.5 \text{ people}) = 2/3 \text{ cars} / \text{day} / \text{people}$

Now match units:  $(2/3 \text{ cars }$  / day / people)  $(9 \text{ days }$   $(9 \text{ people }) = 54 \text{ cars }$ 

Simply matching the units suffices.

## Summary

- Sampling: a computer can determine frequency of a pure sinusoid from 3 consecutive samples.
- Semi-log plot of  $y = b a^x$  (exponential model) is a straight line.
- Log-log plot of  $y = bx^p$  (power model) is a straight line.
- Dimensional analysis often gives you correct answers.

## Assignment: Read Lab 2 before (next week's) lab!

#### References

[1] M-Z. Poh, N. C. Swenson, and R. W. Picard. A wearable sensor for unobtrusive, long-term assessment of electrodermal activity. IEEE Trans. Biomed. Engin., 57(5):1243–52, May 2010.